# **MOOVIT** Horaires et plan de la ligne 45 de bus

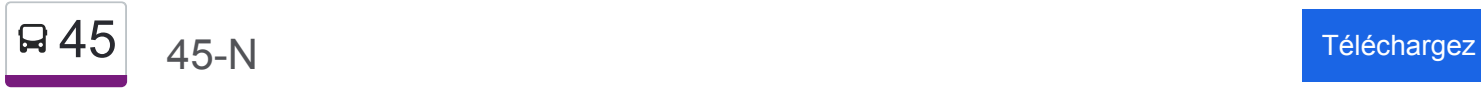

La ligne 45 de bus (45-N) a 2 itinéraires. Pour les jours de la semaine, les heures de service sont: (1) 45-N: 00:14 - 23:45(2) 45-S: 00:02 - 23:31

Utilisez l'application Moovit pour trouver la station de la ligne 45 de bus la plus proche et savoir quand la prochaine ligne 45 de bus arrive.

## **Direction: 45-N**

42 arrêts [VOIR LES HORAIRES DE LA LIGNE](https://moovitapp.com/montreal__qc-342/lines/45/197440/1117027/fr?ref=2&poiType=line&customerId=4908&af_sub8=%2Findex%2Ffr%2Fline-pdf-Montreal__QC-342-1055-197440&utm_source=line_pdf&utm_medium=organic&utm_term=45-N)

Station Papineau (Cartier / Sainte-Catherine)

De Lorimier / Logan

De Lorimier / Ontario

De Lorimier / De Rouen

De Lorimier / Sherbrooke

De Lorimier / Gauthier

Papineau / Rachel

Papineau / Marie-Anne

Papineau / Du Mont-Royal

Papineau / Gilford

Papineau / Saint-Joseph

Papineau / Laurier

Papineau / Masson

Papineau / Escalier Des Carrières

Papineau / Rosemont

Papineau / De Bellechasse

Papineau / Beaubien

Papineau / Saint-Zotique

Papineau / Bélanger

Station Fabre (Papineau / Jean-Talon)

Papineau / Everett

**Horaires de la ligne 45 de bus** Horaires de l'Itinéraire 45-N:

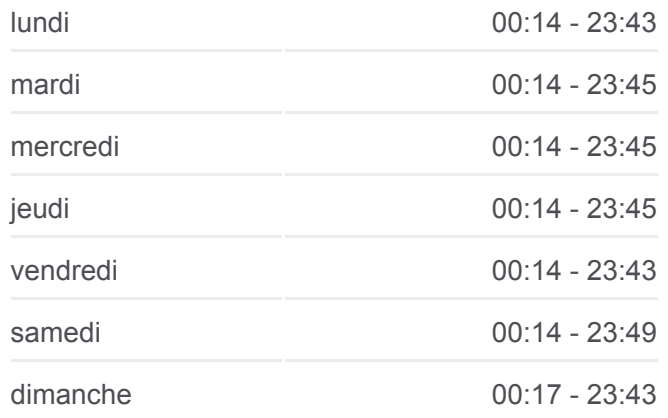

**Informations de la ligne 45 de bus Direction:** 45-N **Arrêts:** 42 **Durée du Trajet:** 44 min **Récapitulatif de la ligne:**

Papineau / L.-O.-David

Papineau / Villeray

Papineau / Tillemont

Papineau / Jarry

Papineau / Crémazie (Coin Sud-Est)

Papineau / Jacques-Casault

Papineau / Barnabé-Larocque

Papineau / François-H.-Prévost

Papineau / Émile-Journault

Papineau / Legendre

Stade De Soccer De Montréal (Papineau / Lecocq)

Papineau / De Louvain

Papineau / Charland

Papineau / Sauvé

Papineau / Sauriol

Papineau / Fleury

Papineau / Prieur

Papineau / Henri-Bourassa

Papineau / Henri-Bourassa

Gouin / Séguin

De Saint-Firmin / Gouin

#### **Direction: 45-S**

42 arrêts [VOIR LES HORAIRES DE LA LIGNE](https://moovitapp.com/montreal__qc-342/lines/45/197440/1117028/fr?ref=2&poiType=line&customerId=4908&af_sub8=%2Findex%2Ffr%2Fline-pdf-Montreal__QC-342-1055-197440&utm_source=line_pdf&utm_medium=organic&utm_term=45-N)

De Saint-Firmin / Gouin

De Saint-Firmin / Henri-Bourassa

De Saint-Firmin / Prieur

Papineau / Prieur

Papineau / Fleury

Papineau / Sauriol

Papineau / Sauvé

Papineau / Charland

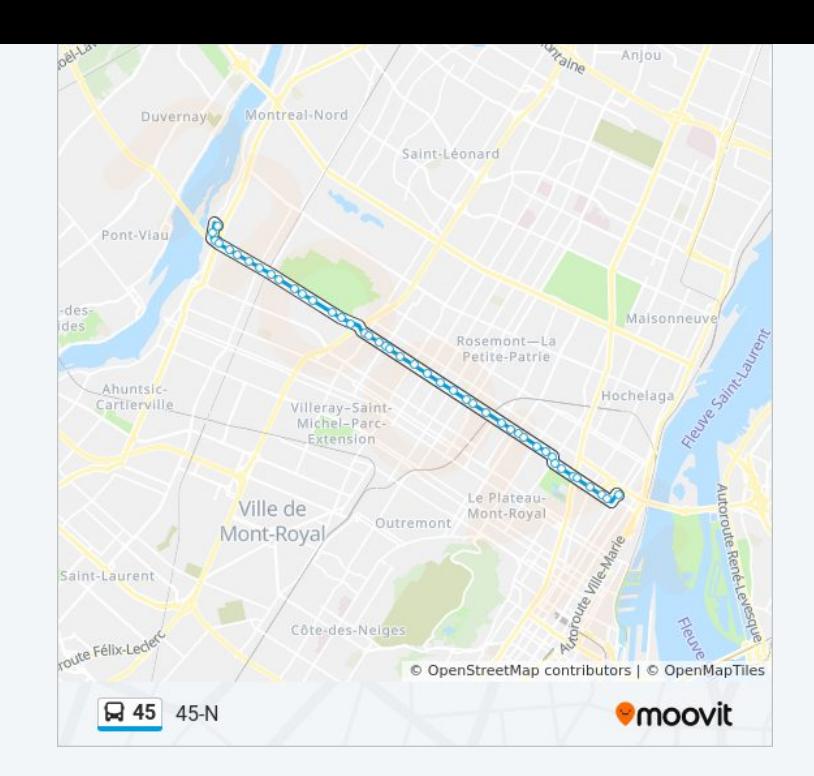

## **Horaires de la ligne 45 de bus** Horaires de l'Itinéraire 45-S:

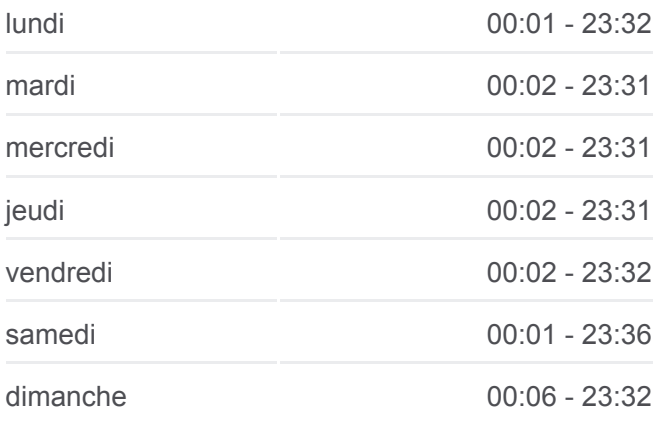

#### **Informations de la ligne 45 de bus**

- Papineau / De Louvain
- Papineau / Lecocq
- Papineau / Legendre
- Papineau / Émile-Journault
- Papineau / François-H.-Prévost
- Papineau / Barnabé-Larocque
- Papineau / Jacques-Casault
- Papineau / Crémazie (Coin Nord-Ouest)
- Papineau / Crémazie (Coin Sud-Ouest)
- Papineau / Jarry
- Papineau / Tillemont
- Papineau / Villeray
- Papineau / L.-O.-David
- Papineau / Everett
- Station Fabre (Papineau / Jean-Talon)
- Papineau / Bélanger
- Papineau / Saint-Zotique
- Papineau / Beaubien
- Papineau / De Bellechasse
- Papineau / Rosemont
- Papineau / Masson
- Papineau / Laurier
- Papineau / Saint-Joseph
- Papineau / Gilford
- Papineau / Du Mont-Royal
- Papineau / Marie-Anne
- Papineau / Rachel
- Papineau / Gauthier
- Papineau / Sherbrooke
- Papineau / Ontario
- Papineau / La Fontaine
- Papineau / De Maisonneuve
- Papineau / Sainte-Catherine

**Direction:** 45-S **Arrêts:** 42 **Durée du Trajet:** 43 min **Récapitulatif de la ligne:**

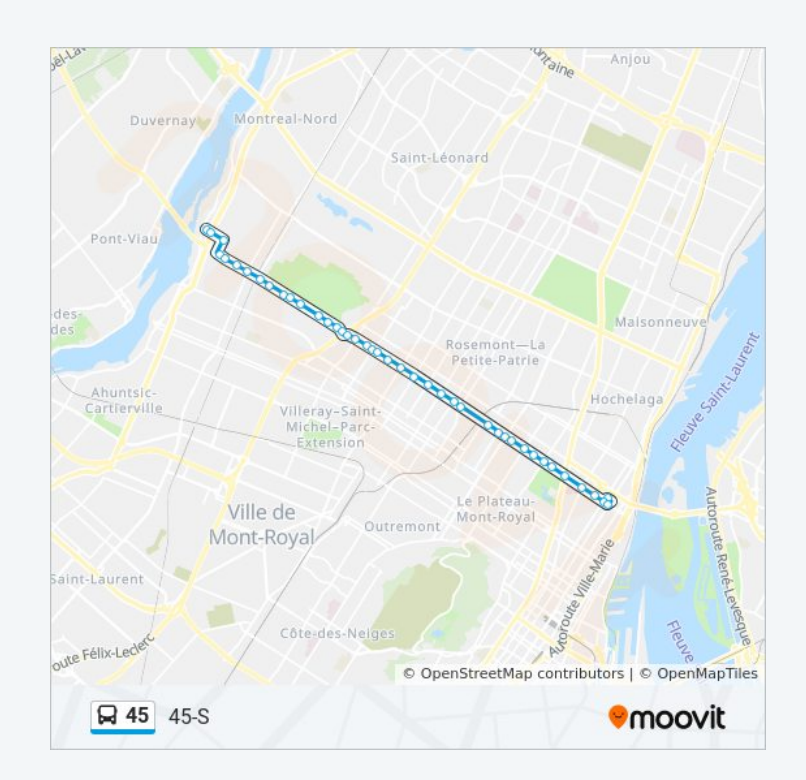

Les horaires et trajets sur une carte de la ligne 45 de bus sont disponibles dans un fichier PDF hors-ligne sur moovitapp.com. Utilisez le [Appli Moovit](https://moovitapp.com/montreal__qc-342/lines/45/197440/1117027/fr?ref=2&poiType=line&customerId=4908&af_sub8=%2Findex%2Ffr%2Fline-pdf-Montreal__QC-342-1055-197440&utm_source=line_pdf&utm_medium=organic&utm_term=45-N) pour voir les horaires de bus, train ou métro en temps réel, ainsi que les instructions étape par étape pour tous les transports publics à Montréal.

 $\triangle$  propos de Moovit  $\cdot$  [Solutions MaaS](https://moovit.com/fr/maas-solutions-fr/?utm_source=line_pdf&utm_medium=organic&utm_term=45-N)  $\cdot$  [Pays disponibles](https://moovitapp.com/index/fr/transport_en_commun-countries?utm_source=line_pdf&utm_medium=organic&utm_term=45-N)  $\cdot$ [Communauté Moovit](https://editor.moovitapp.com/web/community?campaign=line_pdf&utm_source=line_pdf&utm_medium=organic&utm_term=45-N&lang=fr)

© 2024 Moovit - Tous droits réservés

**Consultez les horaires d'arrivée en direct**

 $\Box$  Web App Télécharger dans<br>
I'App Store<br>
Coogle Play